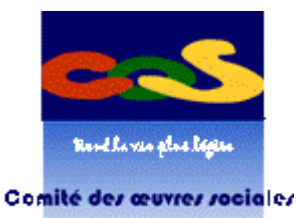

de Maine-et-Loire

## MODE D'EMPLOI

# *DOSSIER D'ACTUALISATION NUMERIQUE DE L'ADHESION 2024 DU COS49*

*Comité des Œuvres Sociales de Maine et Loire 9 rue du Clon - 49000 ANGERS* **02.41.24.18.85 cos49@ free.fr www.cos49.org**

## **1 Comment mettre à jour votre liste dématérialisée sous format Excel !**

- Lire le Mode d'emploi jusqu'au bout il y a plusieurs modifications cette année 2024.
- **Télécharger votre liste Excel en suivant bien les étapes du tutoriel joint.**
- Déroulez bien votre liste Excel en double cliquant sur la lettre Q jusqu'à la lettre Y
- Vérifier et/ou modifier le listing des bénéficiaires sur le fichier Excel en vous aidant des documents d'explications ci-après (attention il y a plusieurs changement)

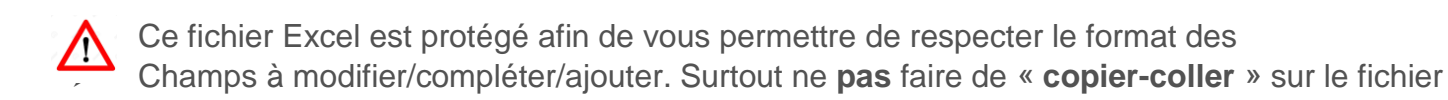

Excel pour le mettre à jour car celui-ci ne pourra pas être exploité et validé par nos services.

- Il est impossible de supprimer une ligne dans ce fichier.
- Pour les adjonctions de début d'année, si un bénéficiaire a quitté votre structure, signalez-le dans la colonne « MOUVEMENT » et DATE DE MOUVEMENT, **tous départs** est à dater au **31/12/2023** que ce soit actif ou Retraité et toutes **arrivées au 01/01/2024.**
- En cas d'adjonction d'un nouveau bénéficiaire, pensez à bien indiquer sa date de naissance et son adresse postale, et l'inviter à créer son espace personnel sur<https://www.cnas.fr/> dès l'obtention de son numéro d'identifiant CNAS.
- Vous pourrez consulter votre liste en tant que correspondant dans votre espace correspondant « structure Territoriale » et ainsi donner le numéro d'identifiant à votre agent dès que la mise à jour sera faite, l'agent lui recevra sa carte directement chez lui c'est pour cela qu'il ne faut pas oublier de notifier son adresse postale sur votre liste de mise à jour EXCEL.

#### **2 -** *Vous devez nous retourner IMPERATIVEMENT au plus tard le 10 février 2024*

## *Par retour de messagerie : au [COS49@free.fr](mailto:COS49@free.fr)*

- □ **La liste Excel** de vos agents dument complétée et mise à jour *(Surtout sans faire de copier –coller, utilisez bien les menus déroulants),*
- **La fiche de cotisation** dument complétée et signée par l'autorité administrative, *(le document peut être également scanné après signature). Seulement si vous n'avez pas de de retraités, sinon vous devrez l'envoyer par voie postale. (Voir ci-dessous)*
- **La Fiche de désignation des correspondants** *seulement s'il y a un changement de correspondant en 2024.*

## **Par voie postale :** *Seulement* **si vous avez des agents retraités (***pour l'envoi des chèques* **)**

À l'adresse suivante : *Maison des Maires - COS49 - 9 Rue du Clon – 49000 ANGERS*

- **La fiche de cotisation** dument complétée et signée par l'autorité administrative, **avec les chèques** de cotisations des retraités, (*ces chèques devront être à l'ordre du COS49 et bien vérifier qu'ils soient signés***.**
- **(***Mais la liste Excel devra être transférée par messagerie cos49@free.fr).*

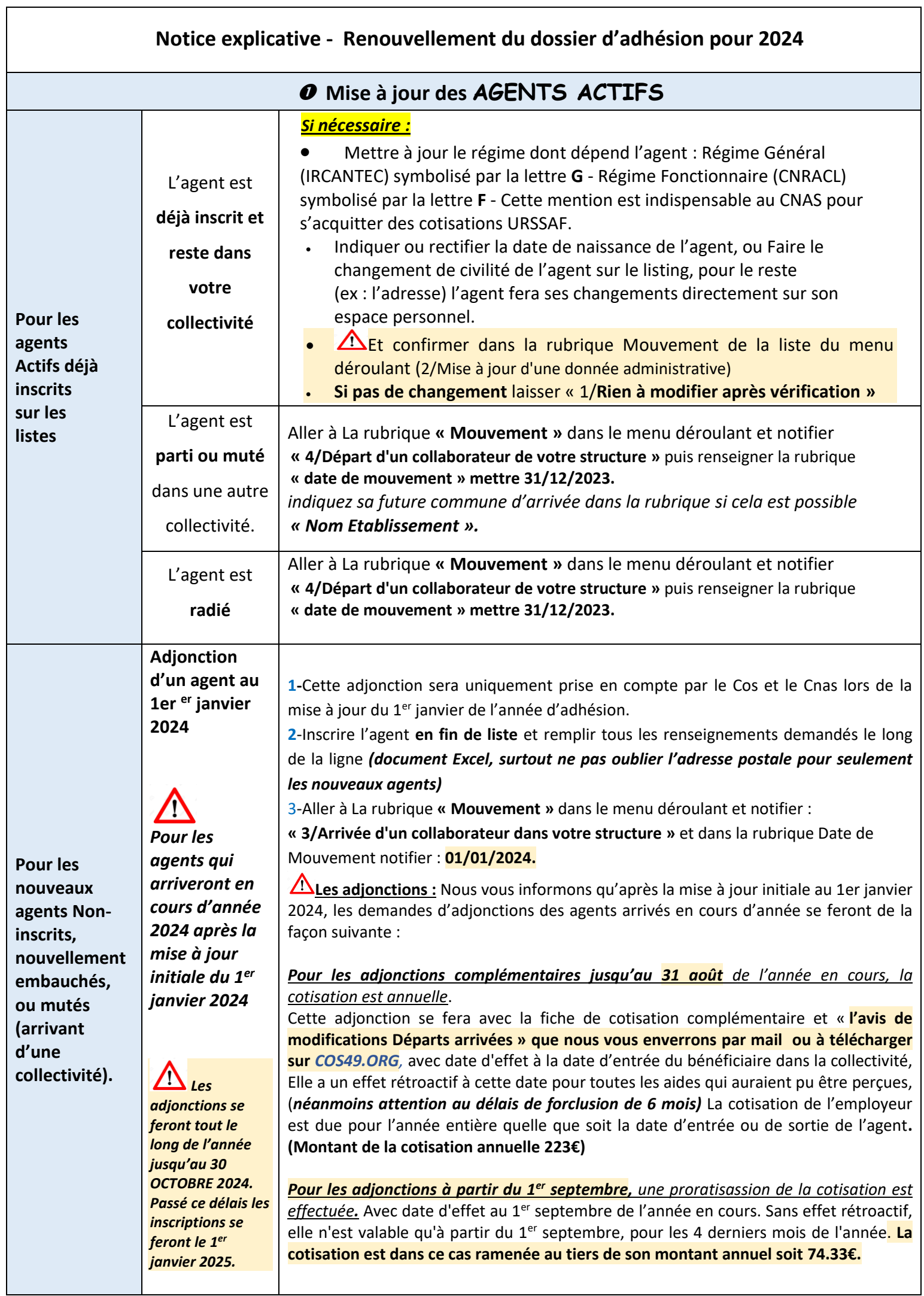

 **Mise à jour des AGENTS RETRAITES sur les listes du personnel.**

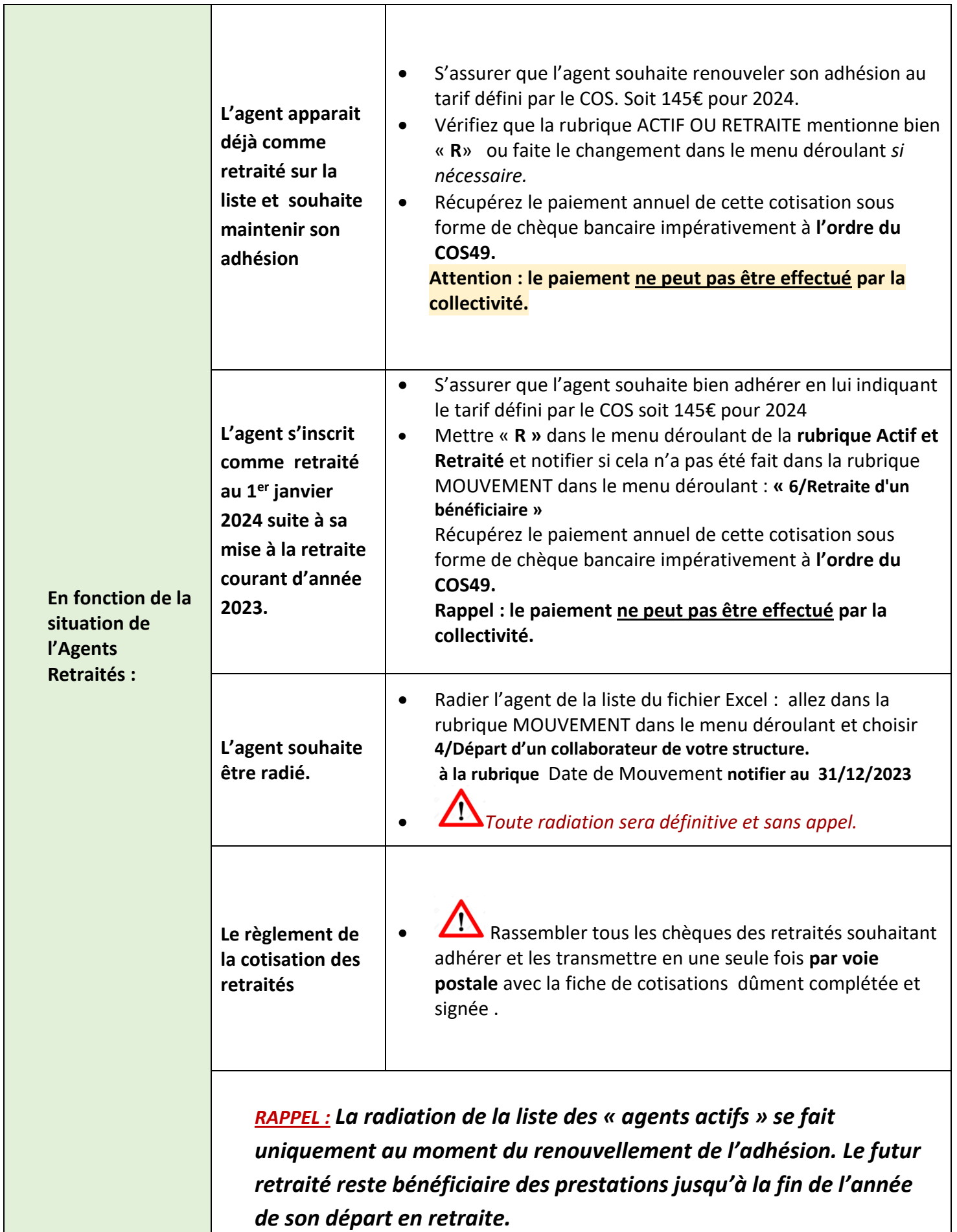

### **REGLE D'ELIGIBILITE DU PERSONNEL BENEFICIAIRE :**

Les droits des bénéficiaires sont ouverts au premier jour d'effet de leur adhésion (soit au 1<sup>er</sup> janvier de l'année de leur inscription).

Le cos, dans le respect des conditions définies par les modalités de fonctionnement de l'association, a choisi l'ouverture la plus large possible pour chaque agent actif de plus de 16 ans (CDD, titulaire, stagiaire, agent en disponibilité, en congés parental…) ou retraité (pour ceux qui souhaitent individuellement adhérer), puisse bénéficier des prestations offertes.

Ainsi en dehors des pompiers volontaires (au titre de leur statut), tout actif ou retraité peut être bénéficiaire dès que la collectivité est adhérente au COS.

#### *Pour les agents contractuels :*

Si leurs contrats sont, sur l'année civile, d'une durée égale ou supérieure à 6 mois successifs ou non, les agents contractuels sont éligibles aux prestations du COS/CNAS.

En cas de contrats non successifs dont la durée totale dépasse 6 mois dans l'année, la date d'ouverture des droits est celle du 1er contrat.

Les agents dont le contrat initial ou la durée de présence cumulée est inférieur à 6 mois, ne peuvent être bénéficiaires sauf paiement de la cotisation annuelle en leur faveur par leur employeur adhérent.

#### *Les agents en détachement ou mis à disposition :*

Si leur employeur d'origine et d'accueil sont toutes 2 adhérentes au COS, ils ne peuvent être bénéficiaires qu'au titre d'une seule structure.

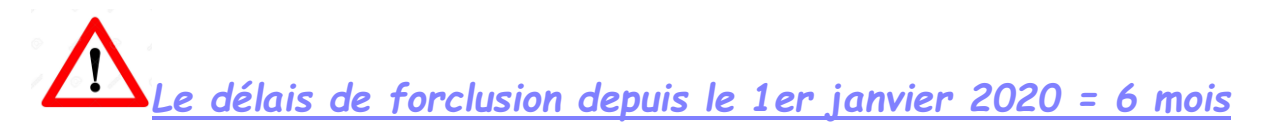

## *Qu'est-ce que le délai de forclusion ?*

Il s'agit du laps de temps dont vous disposez pour faire votre demande auprès du CNAS à compter de la date de l'événement pour lequel vous demandez la prestation. Elle est depuis le 1er janvier 2020 de 6 mois à compter de la date d'évènement (dossier complet sans aucune pièce manquante) À noter : pour toute demande transmise par voie postale, la date de réception d'un dossier complet (sans aucune pièce manquante) par le CNAS fait foi.

EXEMPLE :

 $\overline{\phantom{a}}$ 

— Anna se pacse le 3/02/2024. Elle a jusqu'au 3/08/2024 pour transmettre sa demande de prestation « Mariage/Pacs » en ligne ou par le formulaire papier.

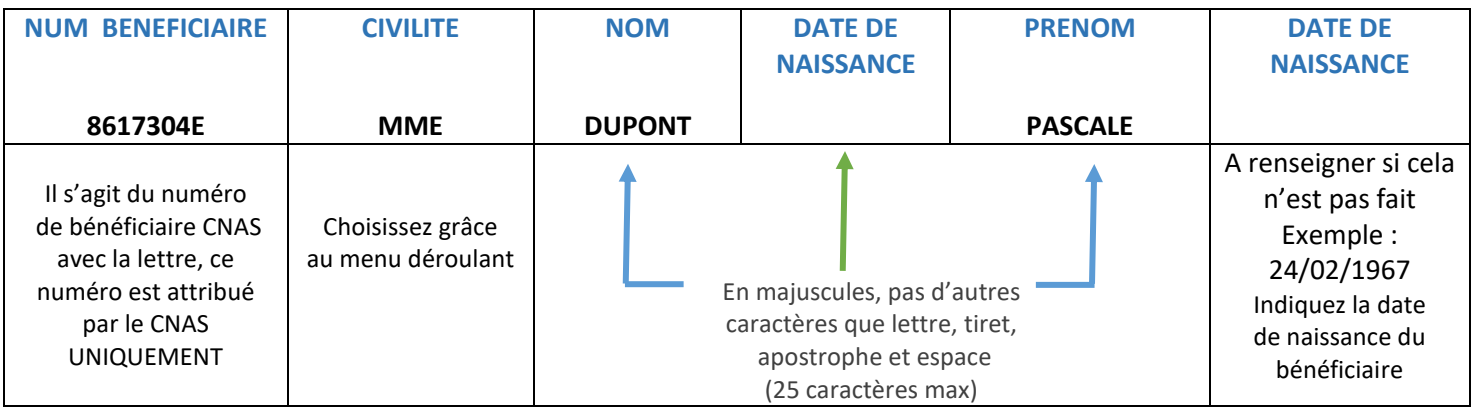

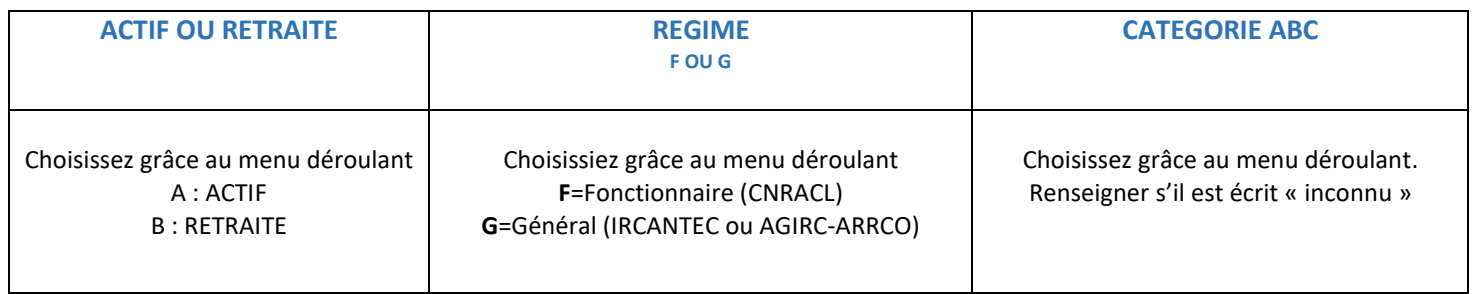

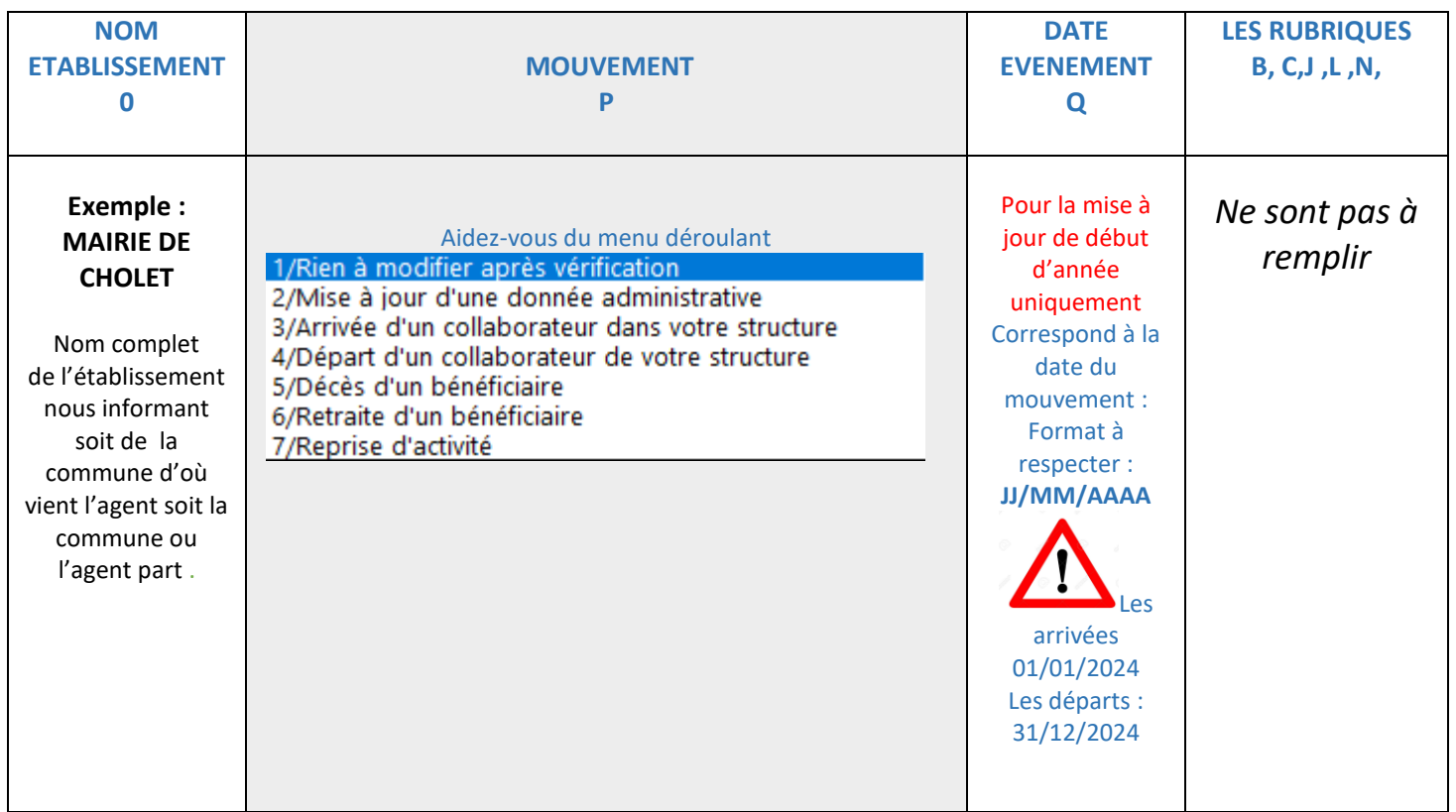

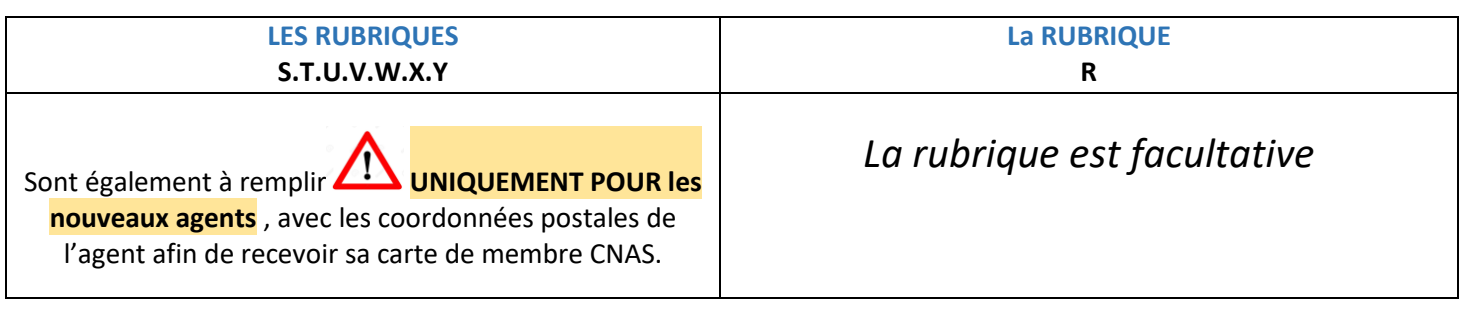